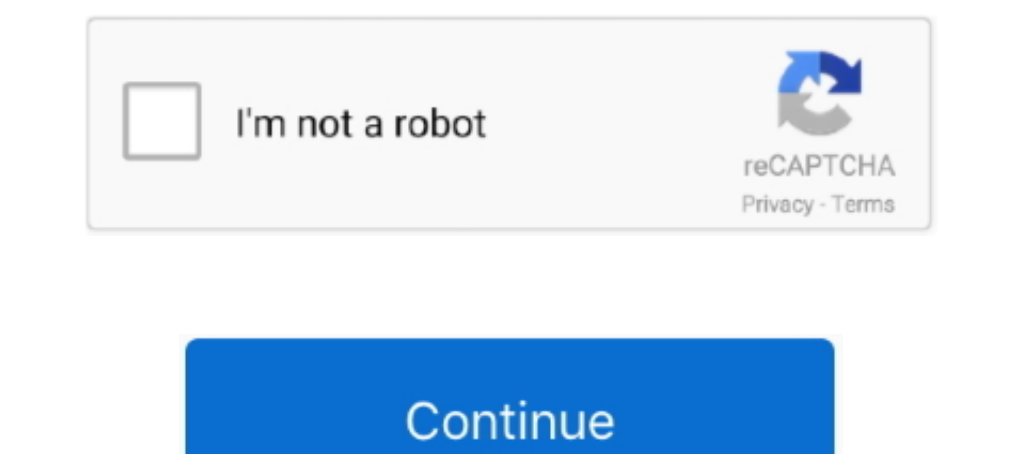

## **Remove Trend Micro Without Password**

Note: Please don't forget to change back from safe mode /exit safe mode otherwise your password will be not .... ... regedit.msc3 - HKEY\_LOCAL\_MACHINE\SOFTWARE\Wow6432Node\TrendMicro\PC-cillinNTCorp .... €HI Trend Micro S active without realizing that a separate step is needed to help ... Click Activate Membership, then enter the password ICANN sent you via e-mail and .... Companies such as Microsoft, Apple, and HTC constantly pro- Trend Mi

## **remove trend micro without password**

erend micro without password, remove trend micro worry free business security agent without password, how to remove trend micro officescan agent without password, how do i remove trend micro without a password, how do i re client server security agent without a password, uninstall trend micro without password cmd, uninstall trend micro without password mac, uninstall trend micro without password command line, remove trend micro officescan ag

**how to remove trend micro officescan agent without password**

**how do you remove trend micro without a password**

fc1563fab4

[http://onalnemy.ga/terrpatr/100/1/index.html/](http://onalnemy.ga/terrpatr/100/1/index.html)

[http://quivelzielima.tk/terrpatr87/100/1/index.html/](http://quivelzielima.tk/terrpatr87/100/1/index.html)

[http://glutelases.cf/terrpatr69/100/1/index.html/](http://glutelases.cf/terrpatr69/100/1/index.html)